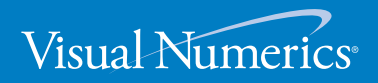

**V E R S I O N 3.0**

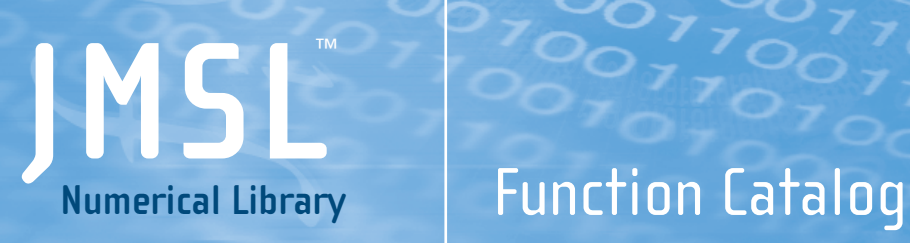

## **JMSL Numerical Library**

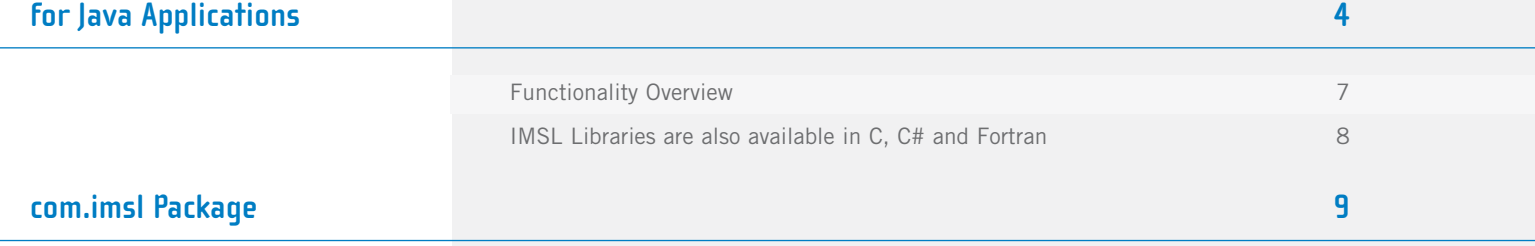

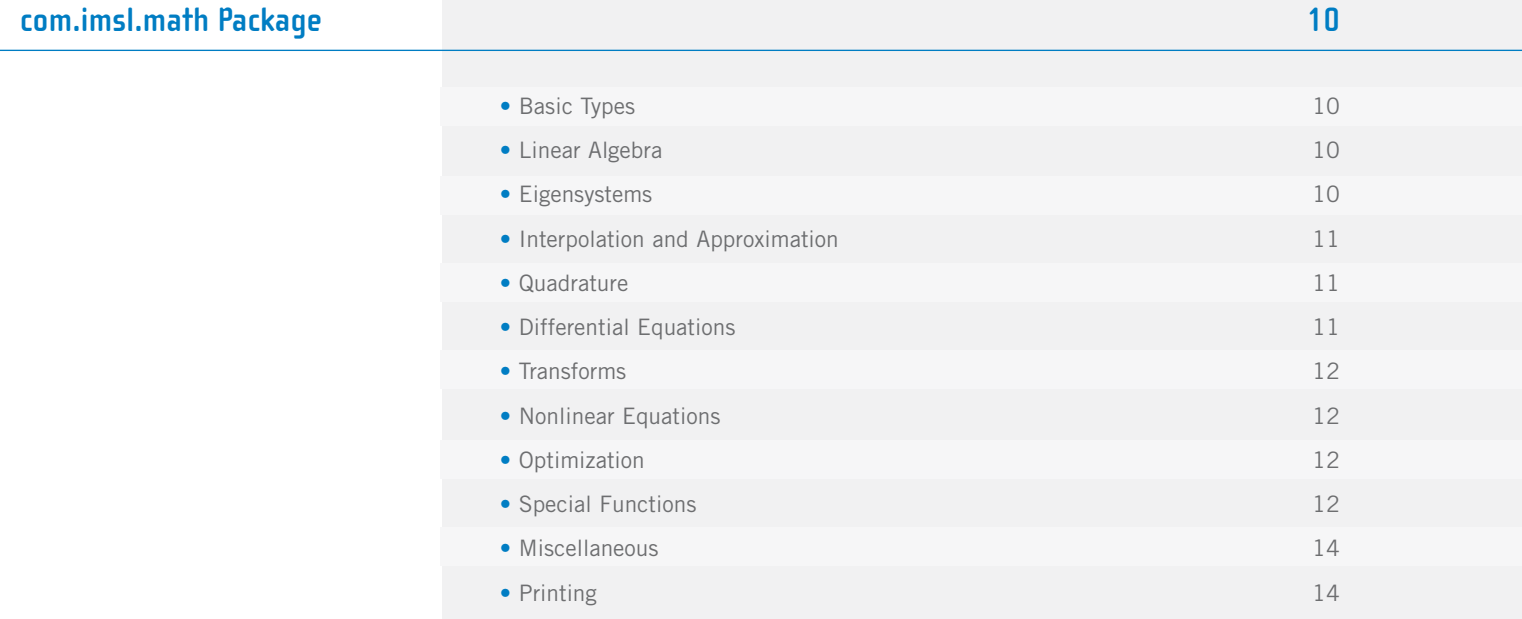

### **com.imsl.stat Package 15**

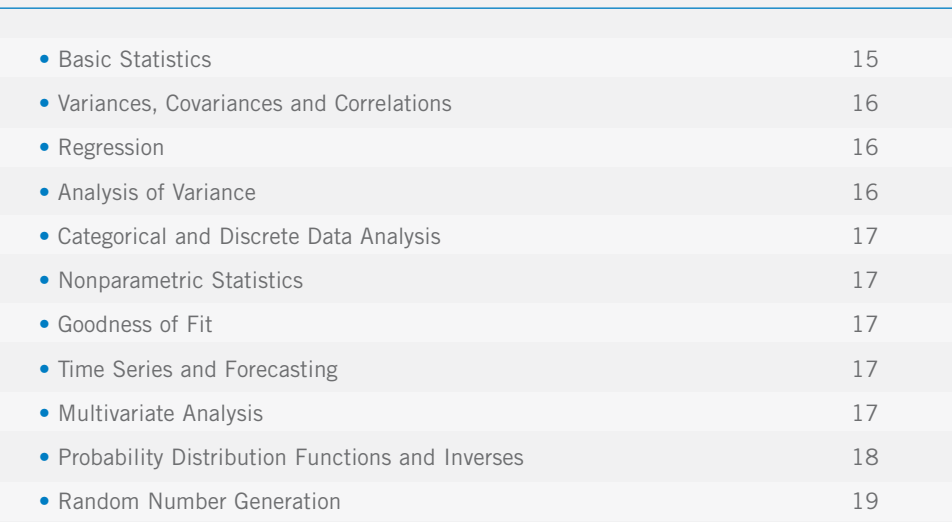

L

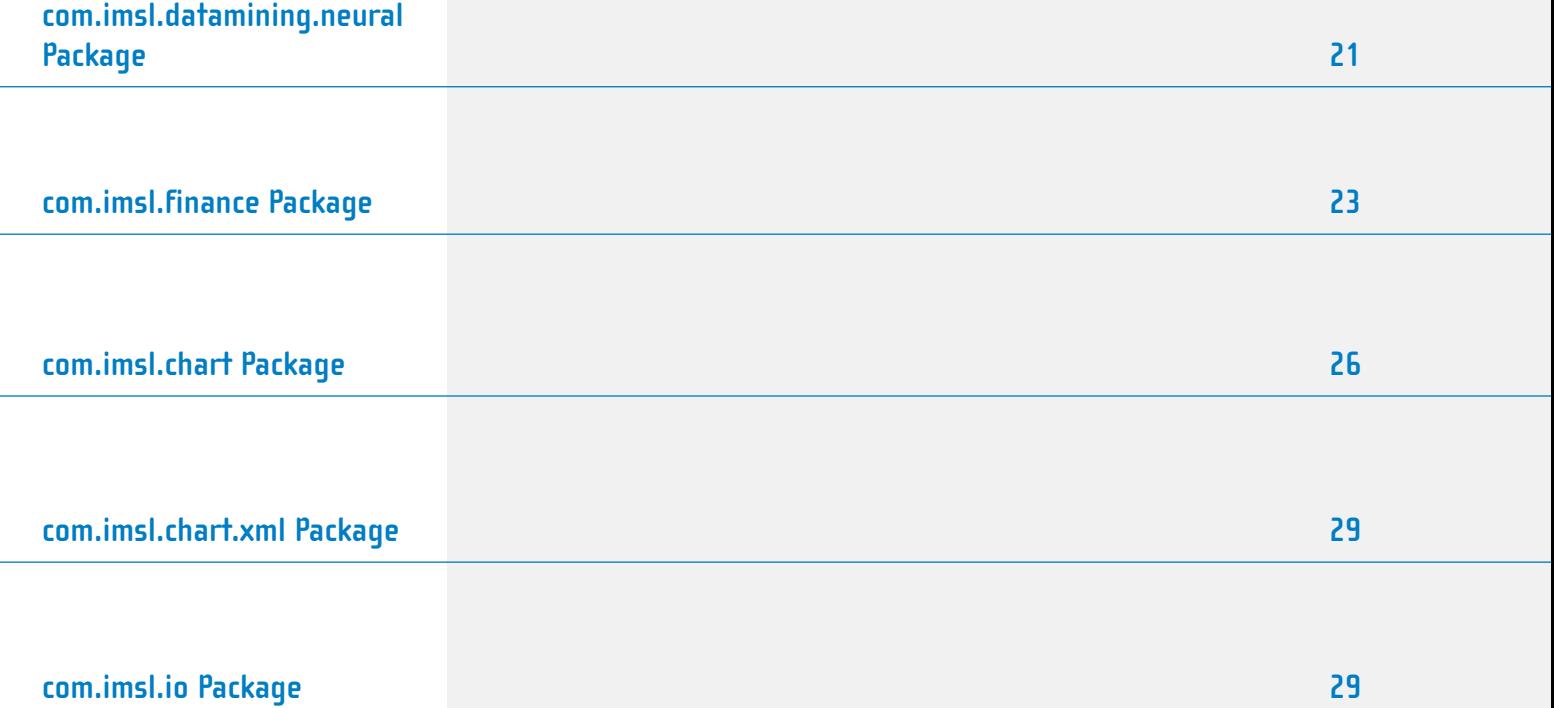

### **JMSL™ NUMERICAL LIBRARY for Java™ Applications**

The JMSL Numerical Library is a pure Java numerical library, providing a broad range of advanced mathematics, statistics, and charting for the Java environment. It extends core Java numerics and allows developers to seamlessly integrate advanced mathematical, statistical, financial, and charting functions into their Java applications.

#### **IMSL NUMERICAL LIBRARIES**

At the heart of the IMSL Numerical Libraries, including the JMSL Numerical Library, lies the comprehensive and trusted IMSL mathematical and statistical numerical algorithms. These libraries free developers from building their own internal code by providing pre-written mathematical and statistical algorithms that can be embedded into C, C++, C#, Visual Basic™ .NET (VB.NET), Java™, and Fortran applications.

#### **CONVENIENCE AND OPEN STANDARDS**

The JMSL Numerical Library is a pure Java numerical library that operates in the Java J2SE and J2EE frameworks. The library extends core Java numerics and allows developers to seamlessly integrate advanced mathematical, statistical, financial, and charting functions into their Java applications. Visual Numerics has taken individual algorithms and reimplemented them as object-oriented, 100% Java classes. The JMSL Library is fully thread safe and, like all Visual Numerics products, is fully tested and documented, with code examples included. The JMSL Library also adds financial functions and charting to the library, taking advantage of the collaboration and graphical benefits of Java. The JMSL Library is designed with extensibility in mind; new classes may be derived from existing ones to add functionality to satisfy particular requirements.

#### **ERROR HANDLING**

Diagnostic error messages are clear and informative – designed not only to convey the error condition, but also to suggest corrective action if appropriate. These error-handling features:

- Allow faster and easier program debugging
- Provide more productive programming and confidence that the algorithms are functioning properly

#### **COST-EFFECTIVE**

The JMSL Library significantly shortens program development time and promotes standardization. Using the JMSL Library saves time in source code development and the design, development, documentation, testing and maintenance of applications.

#### **FULLY TESTED**

Visual Numerics has over three decades of experience in testing numerical algorithms for quality and performance across an extensive range of the latest compilers and environments. This experience has allowed Visual Numerics to refine its test methods to a great level of detail. The result of this effort is a robust, sophisticated suite of test methods that allow the IMSL Family Library user to rely on the numerical analysis functionality and focus their bandwidth on application development and testing.

#### **COMPREHENSIVE DOCUMENTATION**

Documentation for the JMSL Numerical Library is comprehensive, clearly written and standardized. Detailed information about each function is found in a single source within a chapter and consists of section name, purpose, synopsis, errors, return values and usage examples.

The JMSL Numerical Library includes an Application Quick-Start pack. The Application Quick-Start pack includes a number of very popular working modules of Java code that developers can use to create new applications or to embed within existing applications. It also helps developers get the most out of the JMSL Numerical Library to build better applications, faster.

Working Code Examples Illustrate Combined Use Of:

- Mathematical algorithm functionality
- Charting features
- User interface (Swing) ideas
- Data input/output techniques
- On-screen interactive analysis between the end user and the data

#### **UNMATCHED PRODUCT SUPPORT**

Behind every Visual Numerics license is a team of professionals ready to provide expert answers to questions about the IMSL Family of products. Product support options include product maintenance and consultation, ensuring value and performance of your new software. Product support:

- Gives users direct access to Visual Numerics' resident staff of expert product support specialists
- Provides prompt, two-way communication
- Includes product maintenance updates

### **PROFESSIONAL SERVICES**

Visual Numerics offers expert professional services for algorithm as well as complete application development. Please contact Visual Numerics to learn more about its extensive experience in developing custom algorithms, building algorithms in scalable platforms, and full applications development.

### **Functionality Overview**

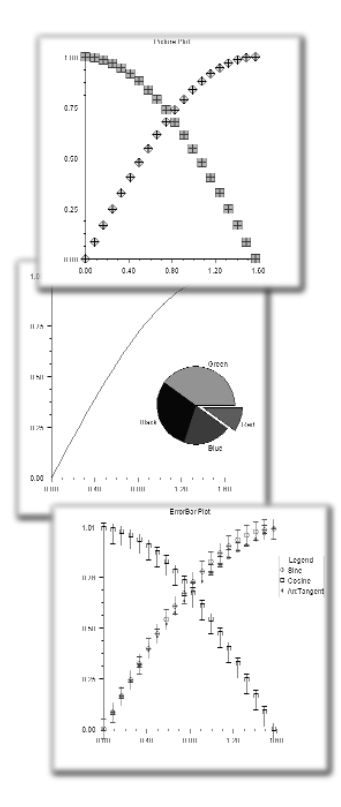

- Scatter
- Line
- High-Low-Close
- Pie
- Bar
- Histogram
- Log and Semilog
- Polar
- Area
- Function and Spline
- Error Bar
- Support for XML
- Date/Time Support
- Contour Plot
- Box Plot
- Heat Map

CHARTING FUNCTIONALITY MATHEMATICS, STATISTICS, DATA **MINING, AND FINANCE FUNCTIONALITY**

- Basic Types
- Linear Algebra
- Eigensystems
- Interpolation and Approximation
- Quadrature
- Differential Equations
- Transforms
- Nonlinear Equations
- Optimization
- Special Functions
- Basic Statistics
- Nonparametric Tests
- Regression
- Variances, Covariances, and Correlations
- Analysis of Variance
- Time Series and Forecasting
- Goodness of Fit
- Distribution Functions
- Random Number Generation
- Neural Networks
- Finance and Bond Calculations

### **IMSL Libraries are also available for C, C# and Fortran**

### **IMSL C Numerical Library**

The IMSL C Library is a comprehensive set of pre-built thread safe mathematical and statistical analysis functions that C or C++ programmers can embed directly into their numerical analysis applications. It significantly reduces program development time by taking full advantage of the intrinsic characteristics and desirable features of the C language. Variable argument lists simplify calling sequences. The concise set of required arguments contains only the information necessary for usage. Optional arguments provide added functionality and power to each function. Using the IMSL C Library saves significant effort in source code development and in the design, development, testing and maintenance of applications. These advanced mathematical capabilities enable applications ranging from Monte Carlo simulations for financial market and scientific simulations to derivatives pricing and engineering models.

### **IMSL C# Numerical Library**

The IMSL C# Library is a 100% C# analytics library, providing broad coverage of advanced mathematics and statistics for the Microsoft® .NET Framework. The IMSL C# Library delivers a new level of embeddable and scalable analytics capability to Visual Studio™ users that was once only found in traditional high performance computing environments. This offers C# and Visual Basic.NET (VB.NET) developers seamless accessibility to advanced analytics capabilities in the most integrated language for the .NET environment with the highest degree of programming productivity and ease of use with Visual Studio. Visual Numerics has taken C# to a new level by extending the mathematical framework of the language, significantly increasing the high performance analytics capabilities available for the .NET Framework. Classes such as a complex numbers class, a matrix class, as well as advanced random number generator classes provide a foundation from which advanced mathematics can be built.

### **IMSL Fortran Numerical Library and IMSL Thread Safe Fortran Numerical Library**

The IMSL Fortran Library is used by technical professionals for high performance computing engineering, and education applications. The IMSL Fortran Library is a single package that incorporates all of the algorithms and features from the IMSL family of Fortran libraries. The IMSL Fortran Library allows users to utilize the fast, convenient optional arguments of the modern Fortran syntax throughout the library, in all areas where optional arguments can apply, while maintaining full backward compatibility. The IMSL Thread Safe Fortran Library is a 100% thread safe edition of the entire IMSL Fortran Library allowing the convenience and performance of multi-threading on selected environments. The IMSL Fortran Library and the IMSL Thread Safe Fortran Library include all of the algorithms from the IMSL family of Fortran libraries including the former IMSL F90 Library, the IMSL Fortran 77 Library, and the IMSL parallel processing features.

# **com.imsl PACKAGE**

The package com.imsl contains basic informational and error handling classes.

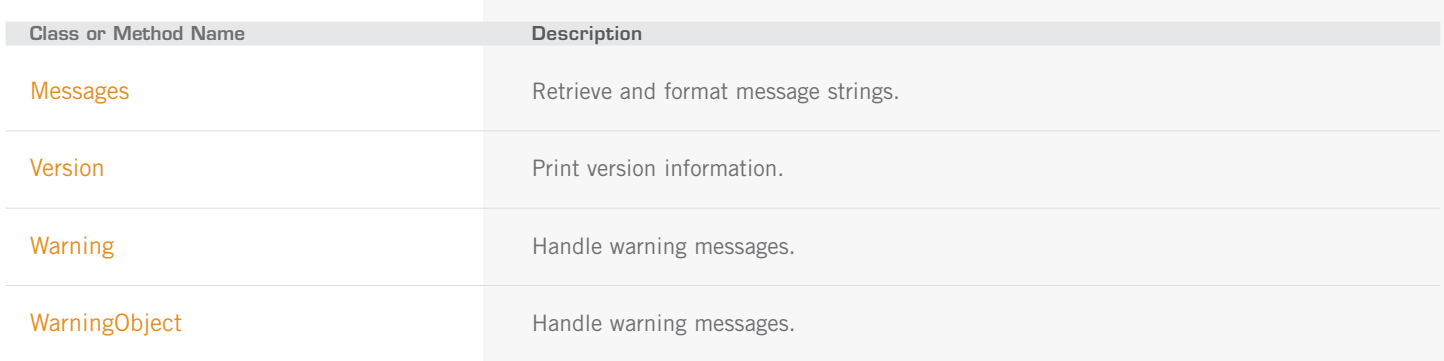

### **com.imsl.math PACKAGE**

The package com.imsl.math contains a wide range of mathematical classes. Beginning with basic data types such as complex numbers and matrices and progressing to advanced numerical analysis classes.

• In selected cases a list of methods has been included in order to illustrate the coverage of the class.

### **BASIC TYPES**

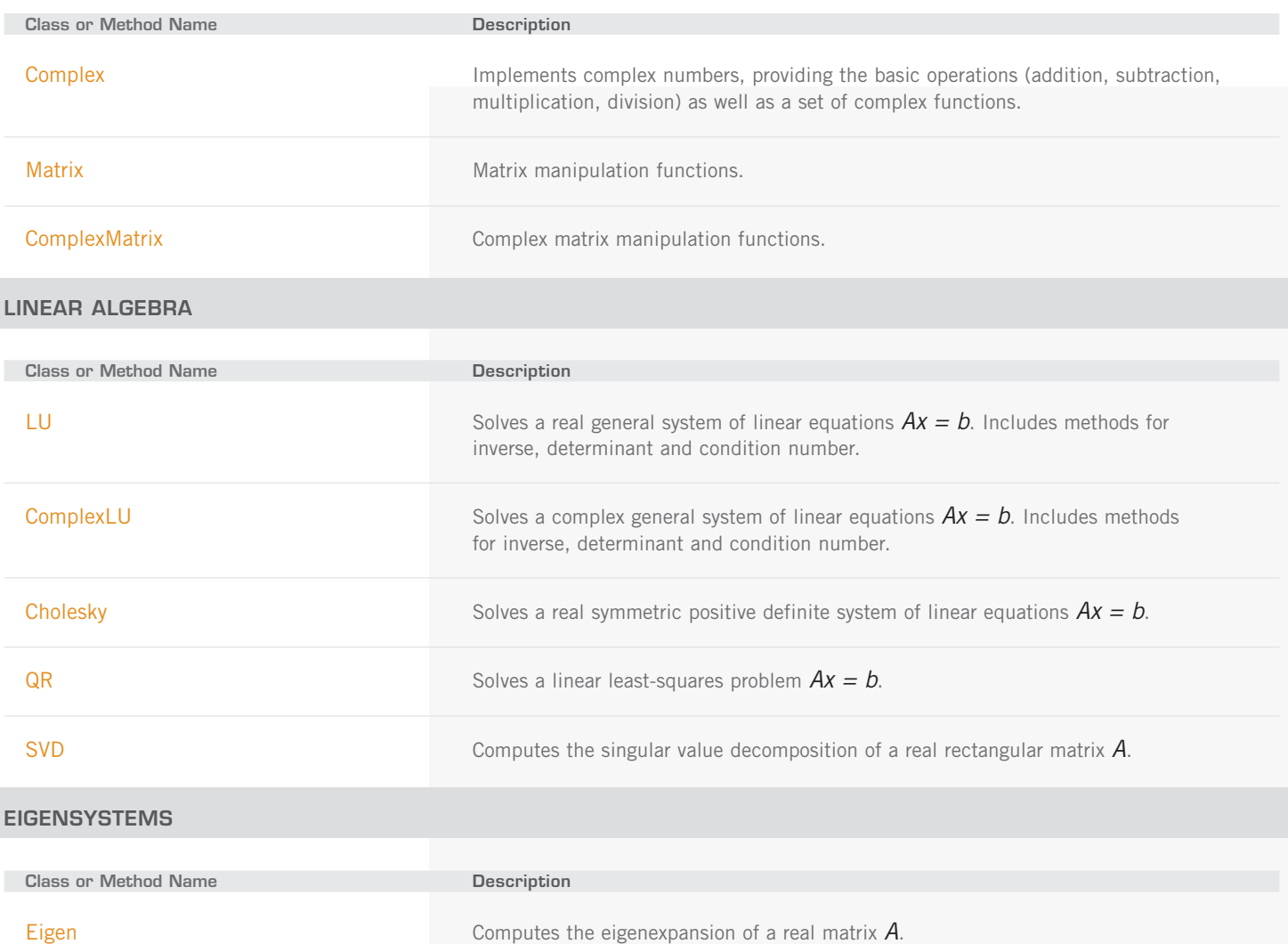

### **INTERPOLATION AND APPROXIMATION**

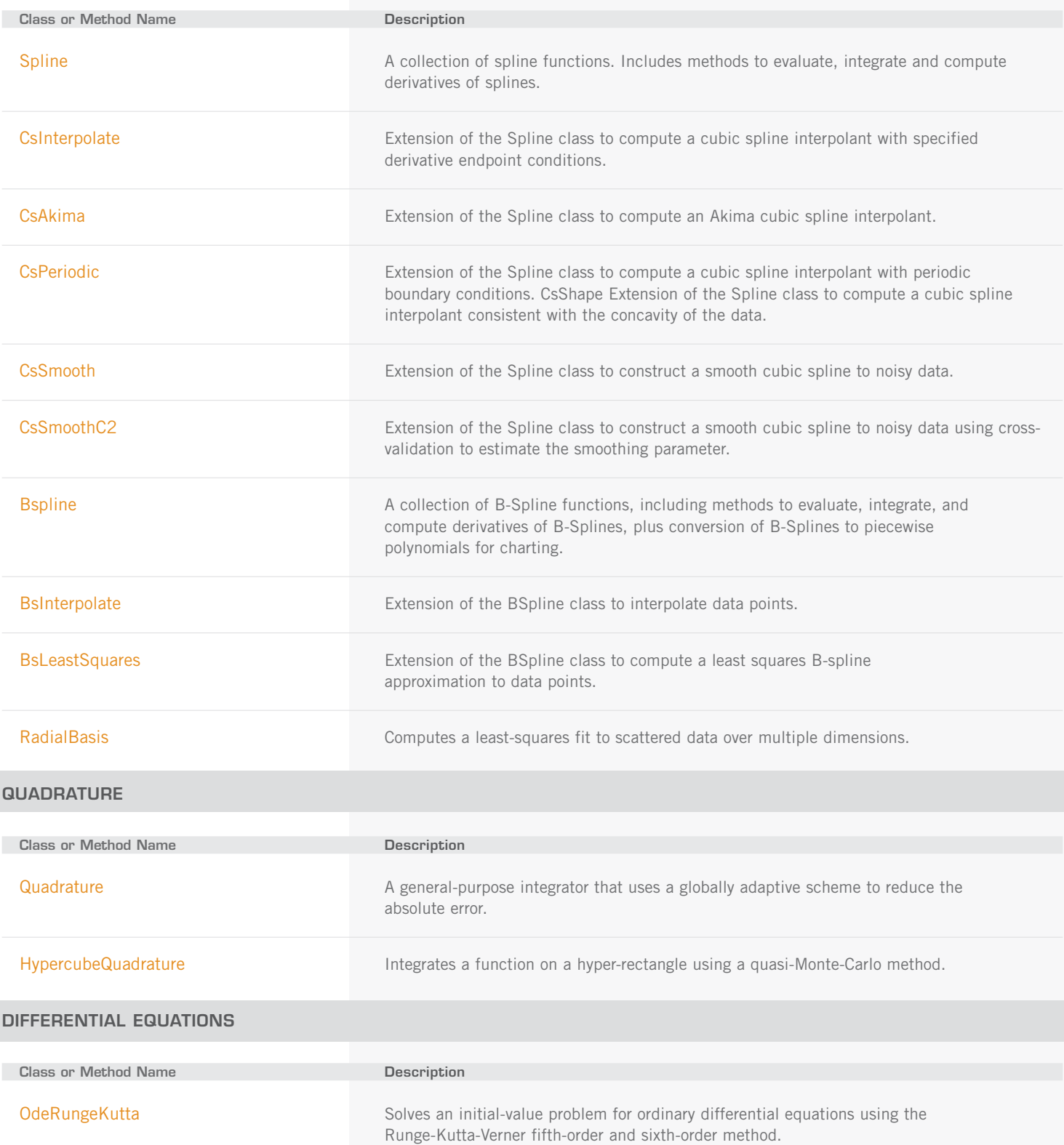

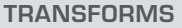

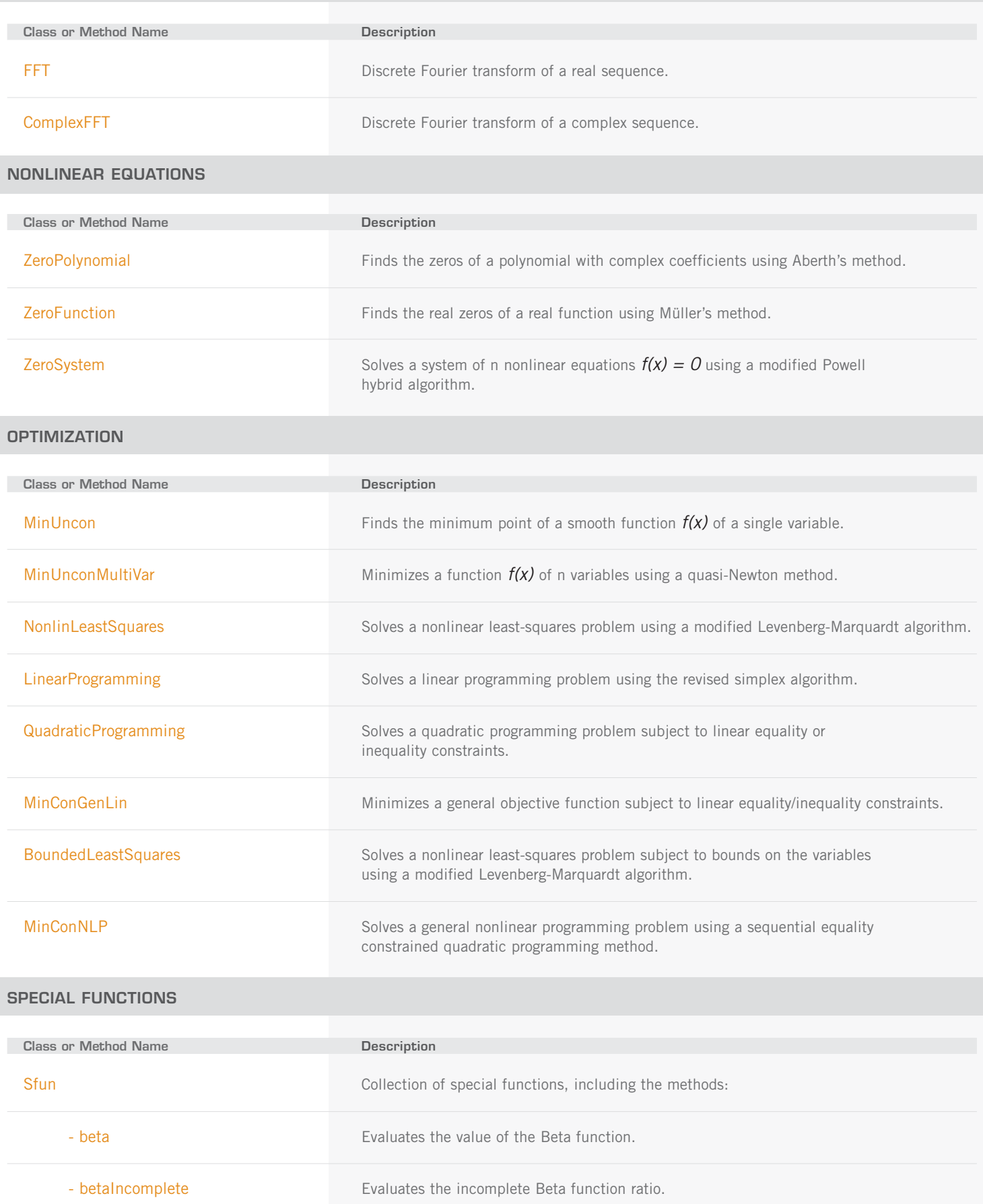

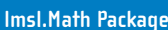

SPECIAL FUNCTIONS (con't)

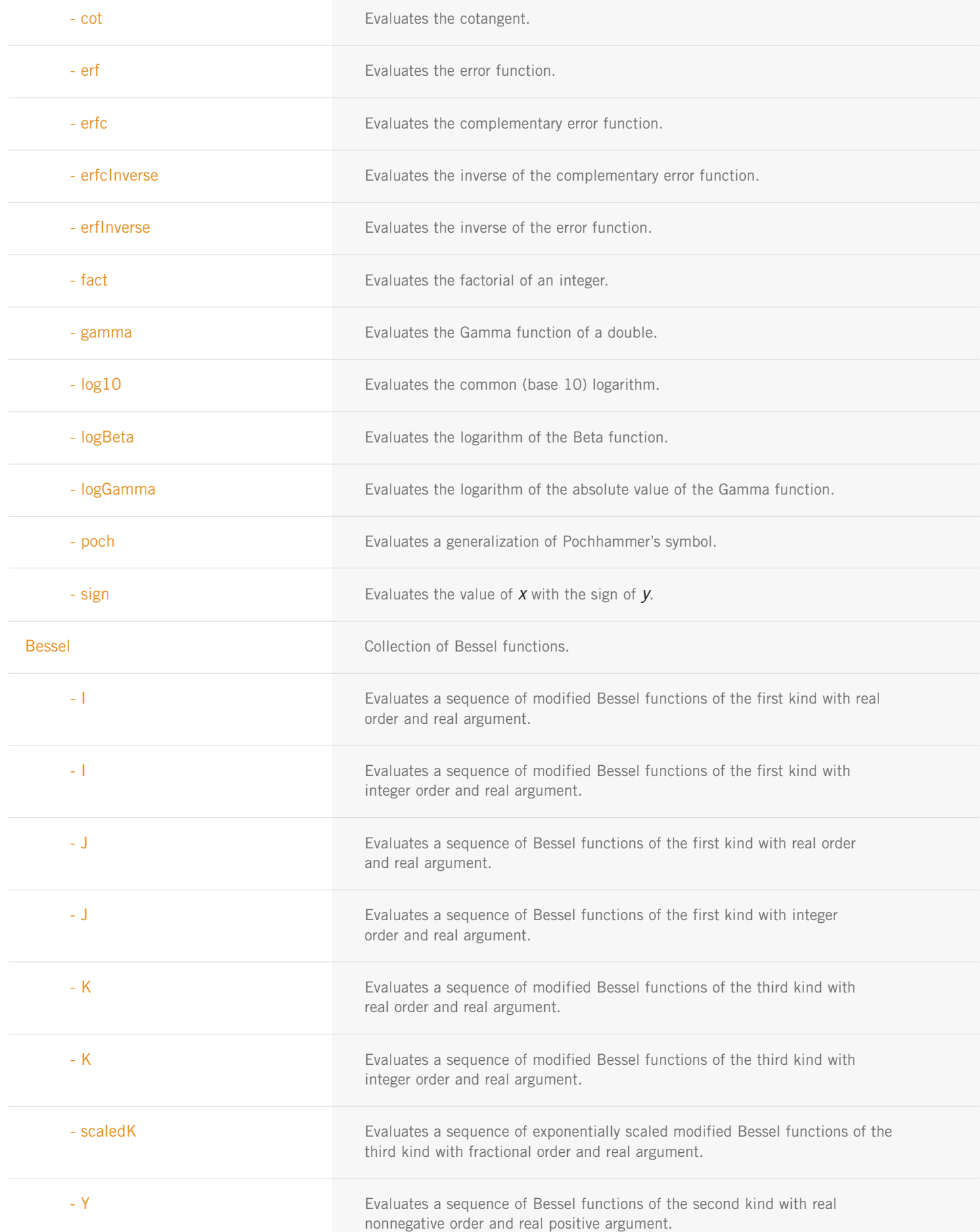

SPECIAL FUNCTIONS (con't)

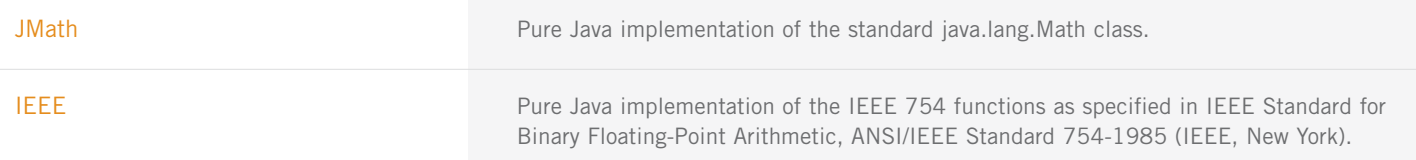

### **MISCELLANEOUS**

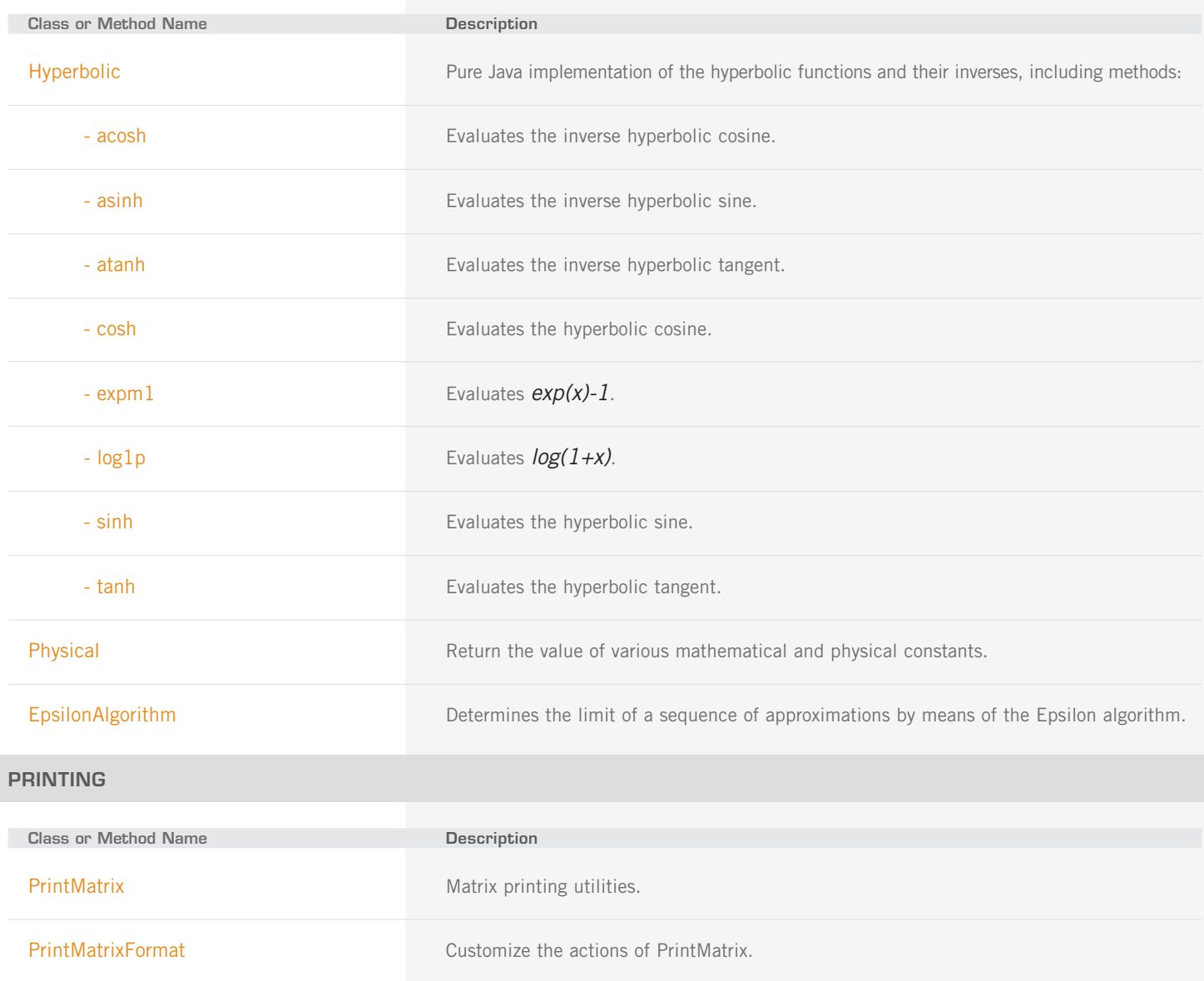

### **com.imsl.stat PACKAGE**

The package com.imsl.stat contains a wide range of statistical classes, including summary statistics, regression, ANOVA.

• In selected cases a list of methods has been included in order to illustrate the coverage of the class.

### **BASIC STATISTICS**

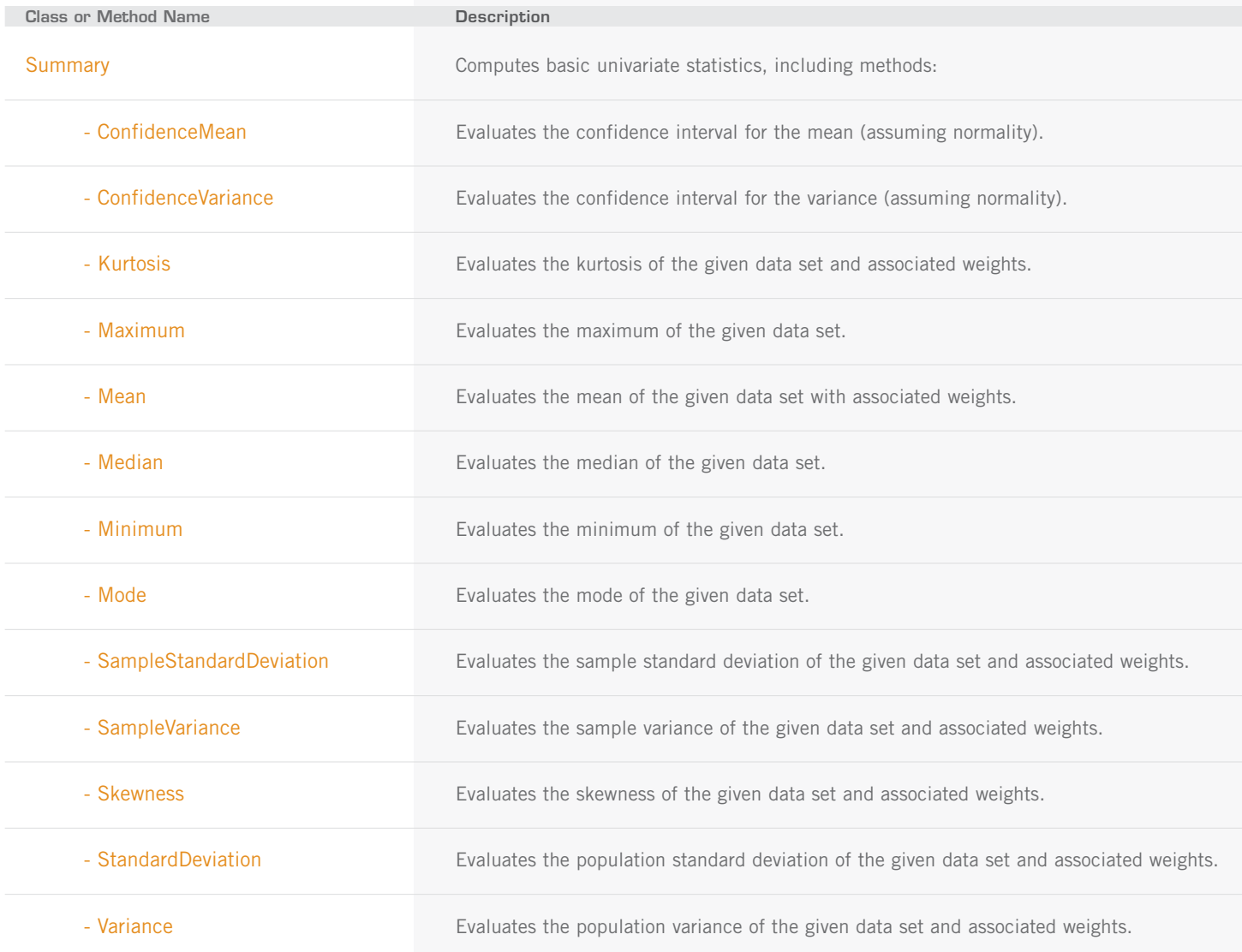

BASIC STATISTICS (con't)

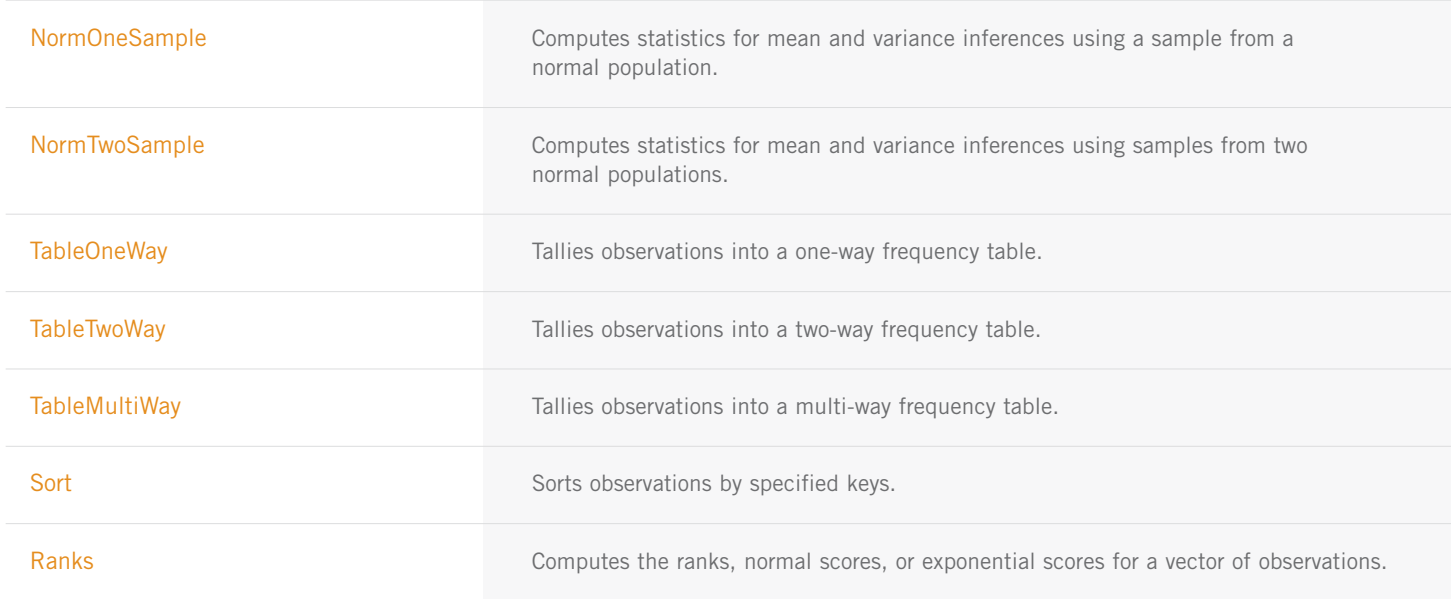

### **VARIANCES, COVARIANCES, AND CORRELATIONS**

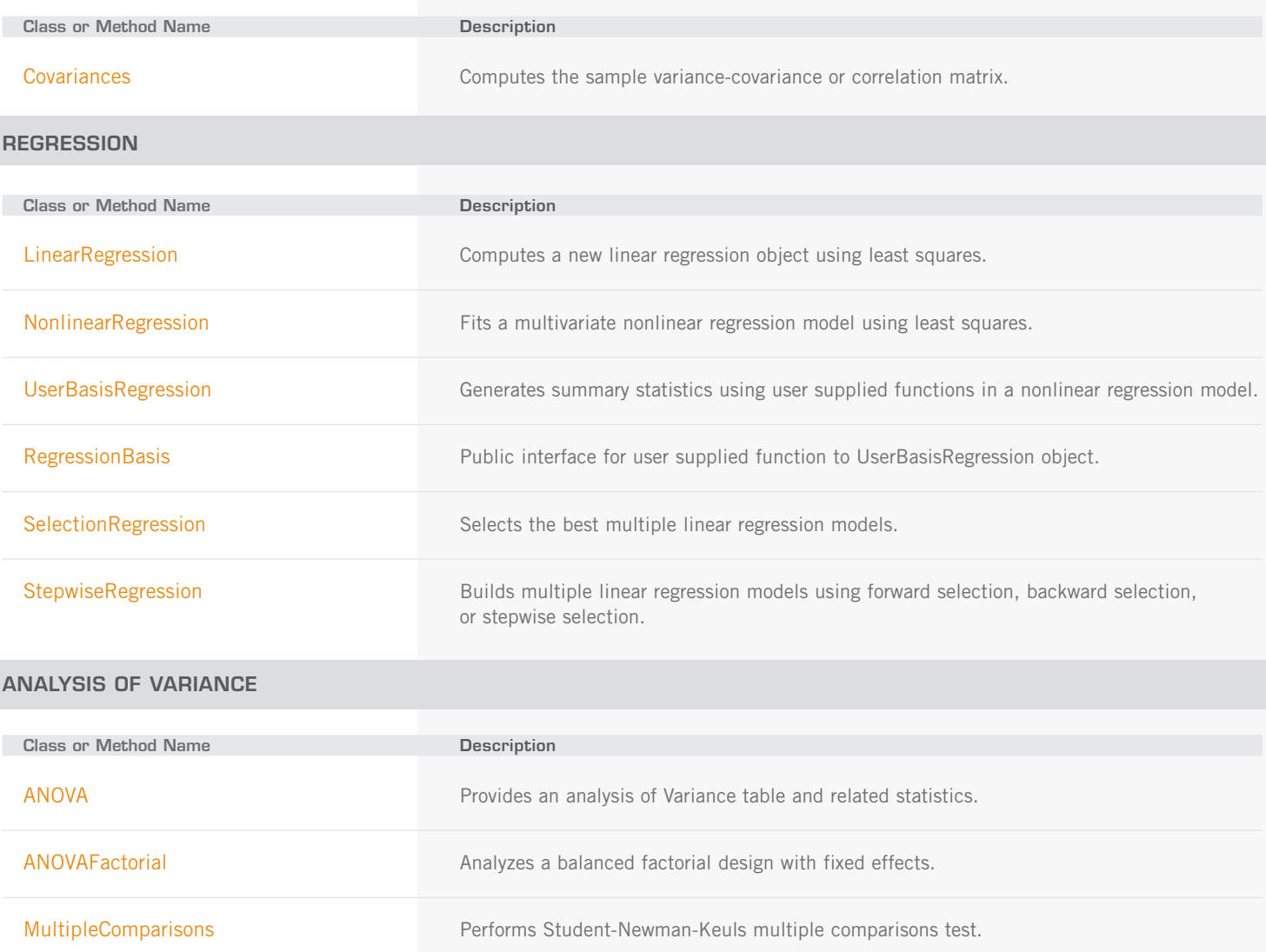

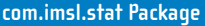

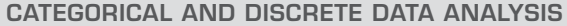

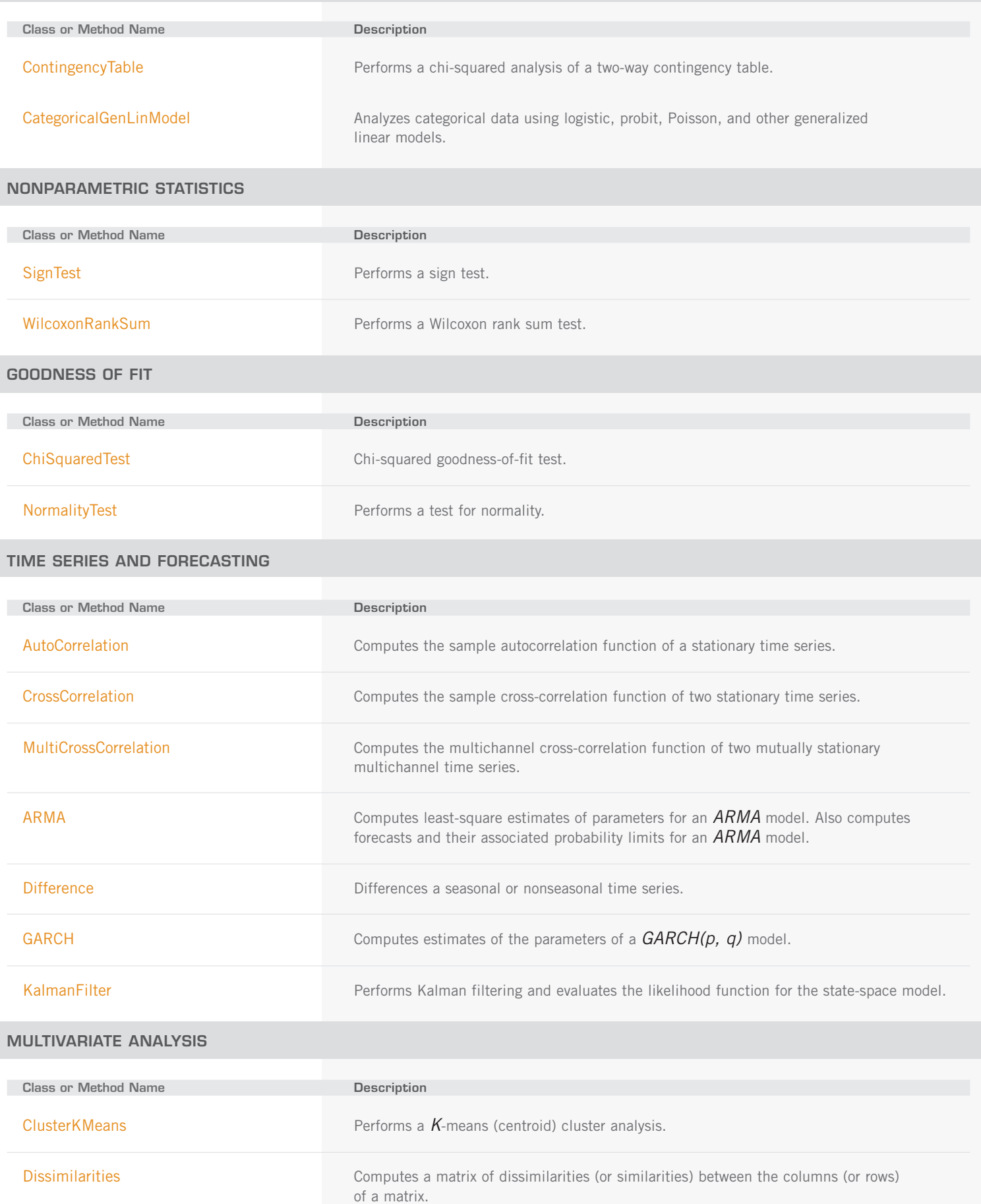

MULTIVARIATE ANALYSIS (con't)

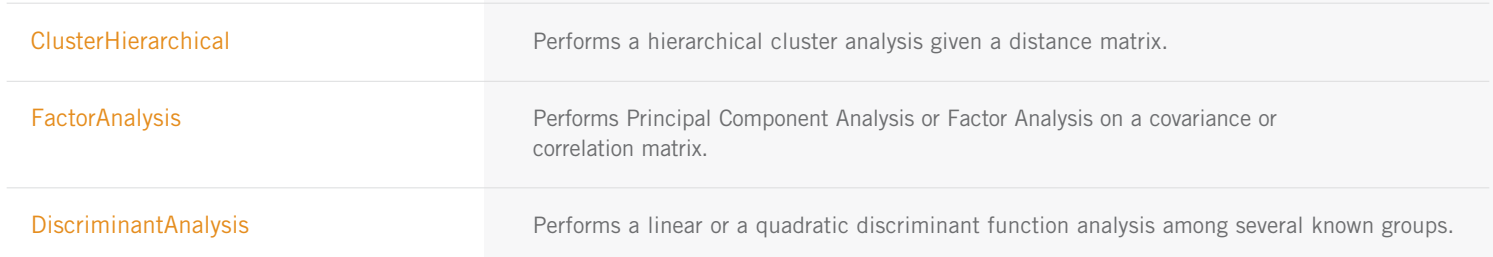

### **PROBABILITY DISTRIBUTION FUNCTIONS AND INVERSES**

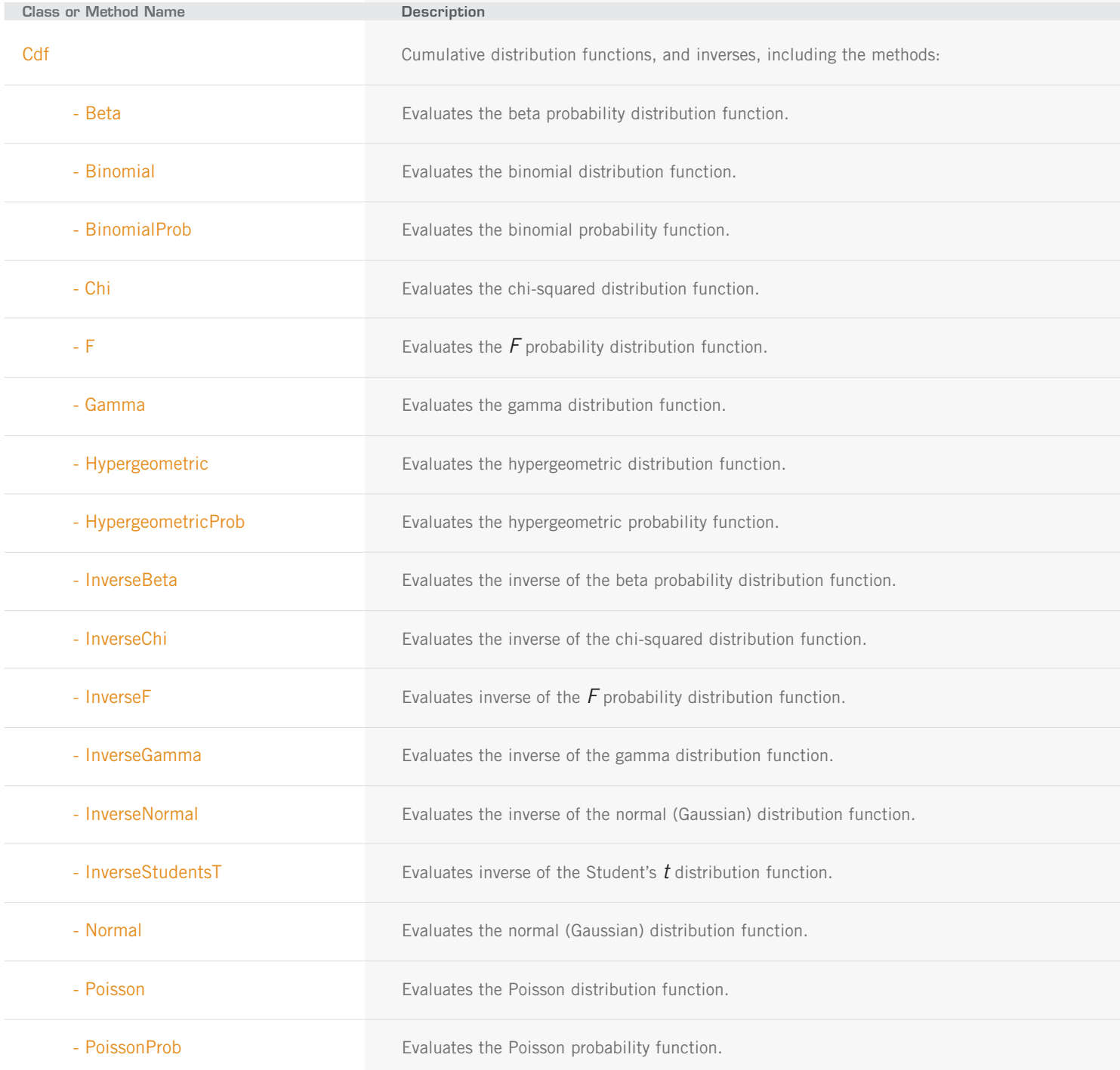

PROBABILITY DISTRIBUTION FUNCTIONS AND INVERSES (con't)

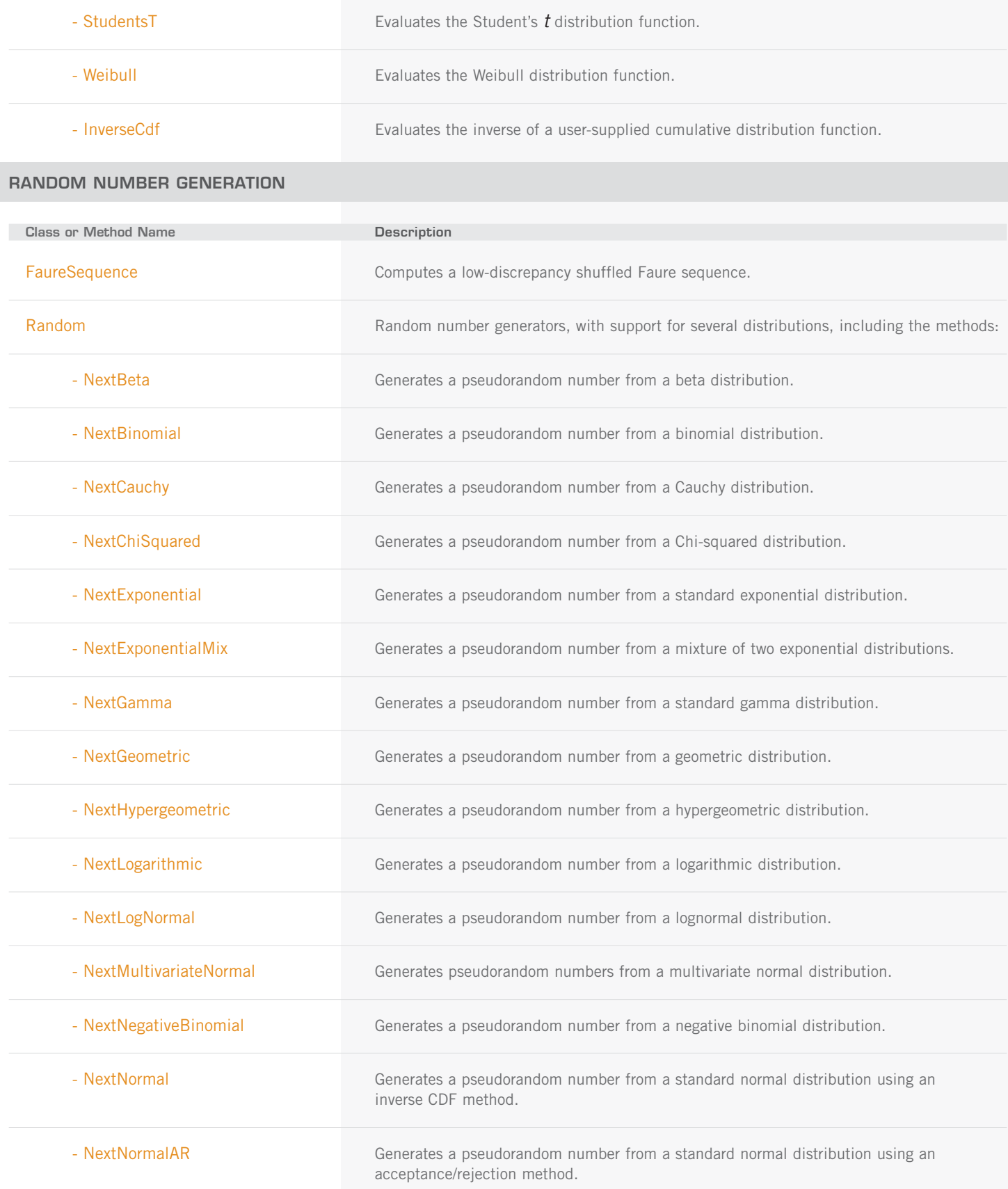

RANDOM NUMBER GENERATION (con't)

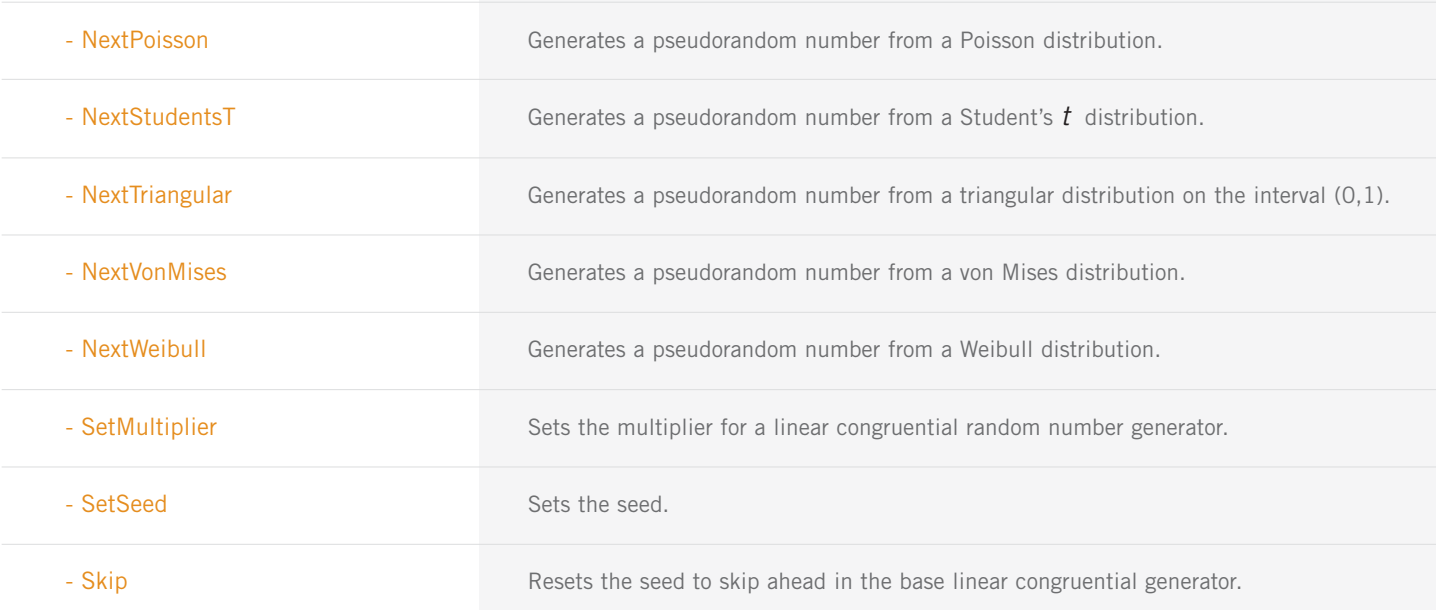

# **com.imsl.datamining.neural | PACKAGE**

The package com.imsl.datamining.neural contains feed forward multilayer neural network training and forecasting engines plus algorithms to facilitate data pre- and post-processing.

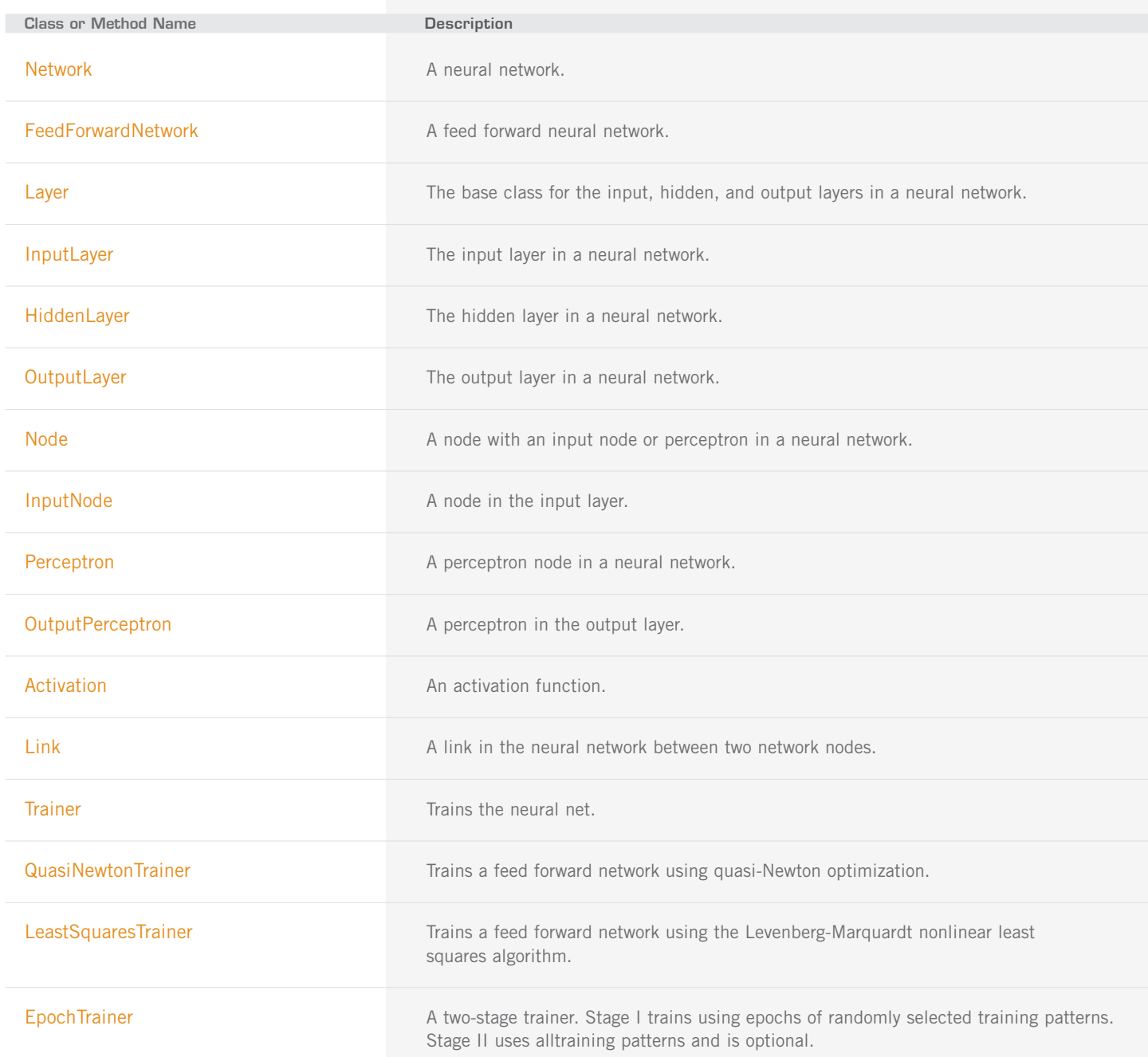

(con't)

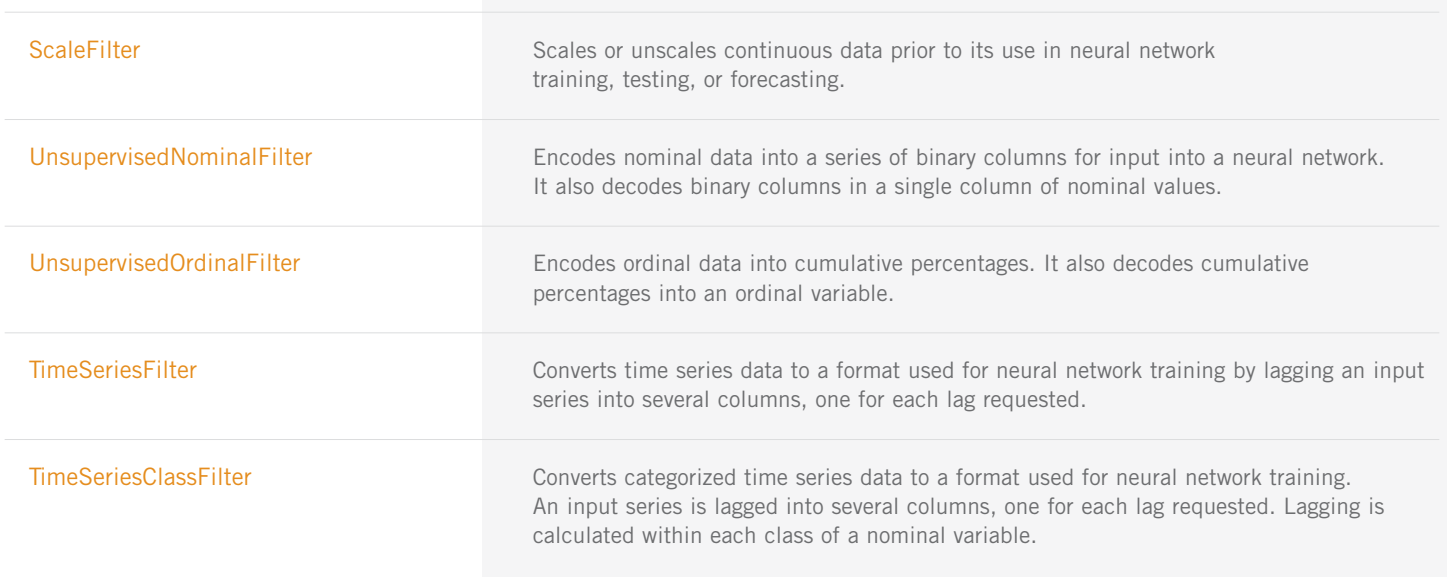

### **com.imsl.finance** PACKAGE

The com.imsl.finance package contains a set of classes covering a variety of investment calculations including an extensive collection of bond functions.

• In selected cases a list of methods has been included in order to illustrate the coverage of the class.

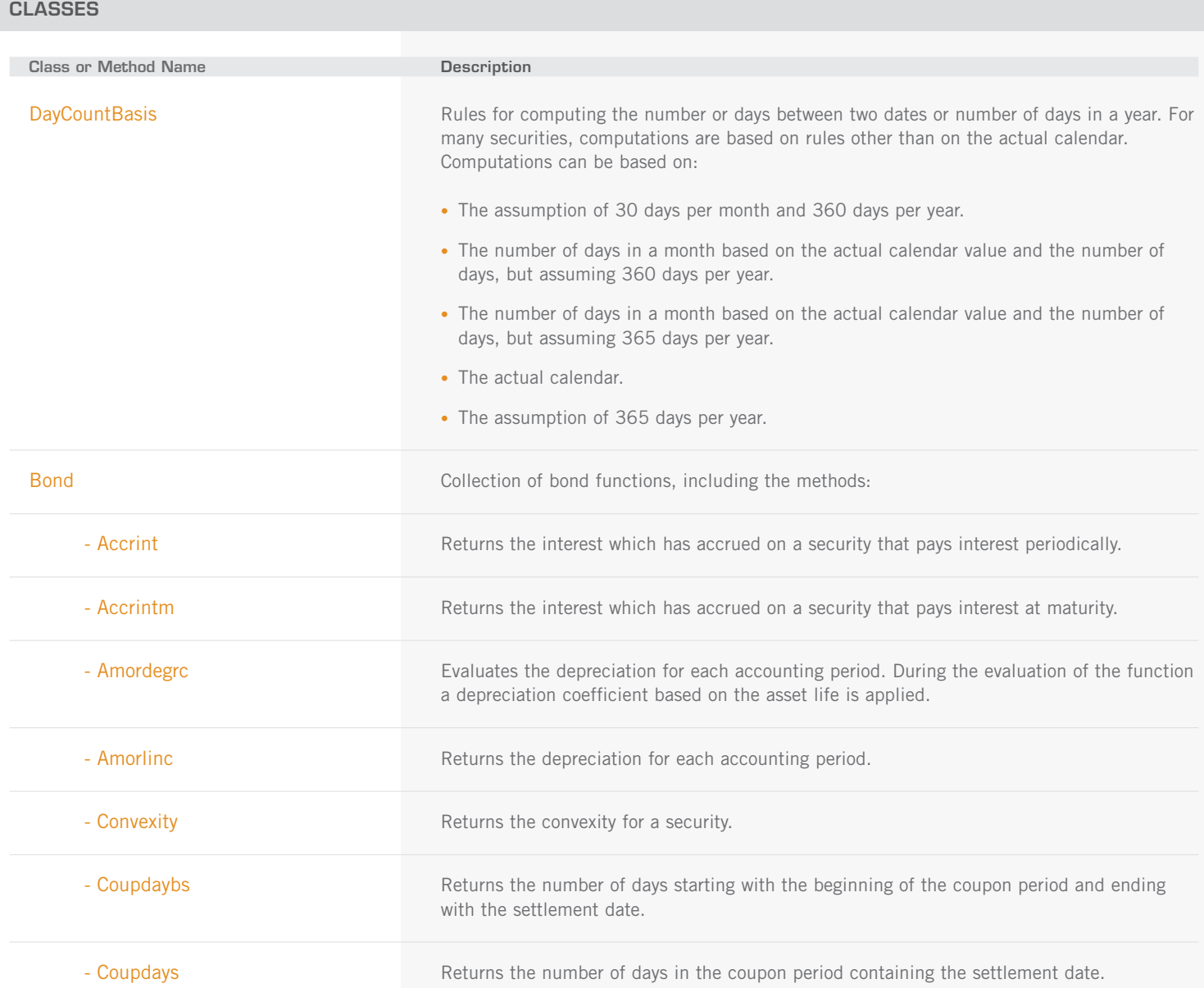

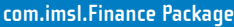

CLASSES (con't)

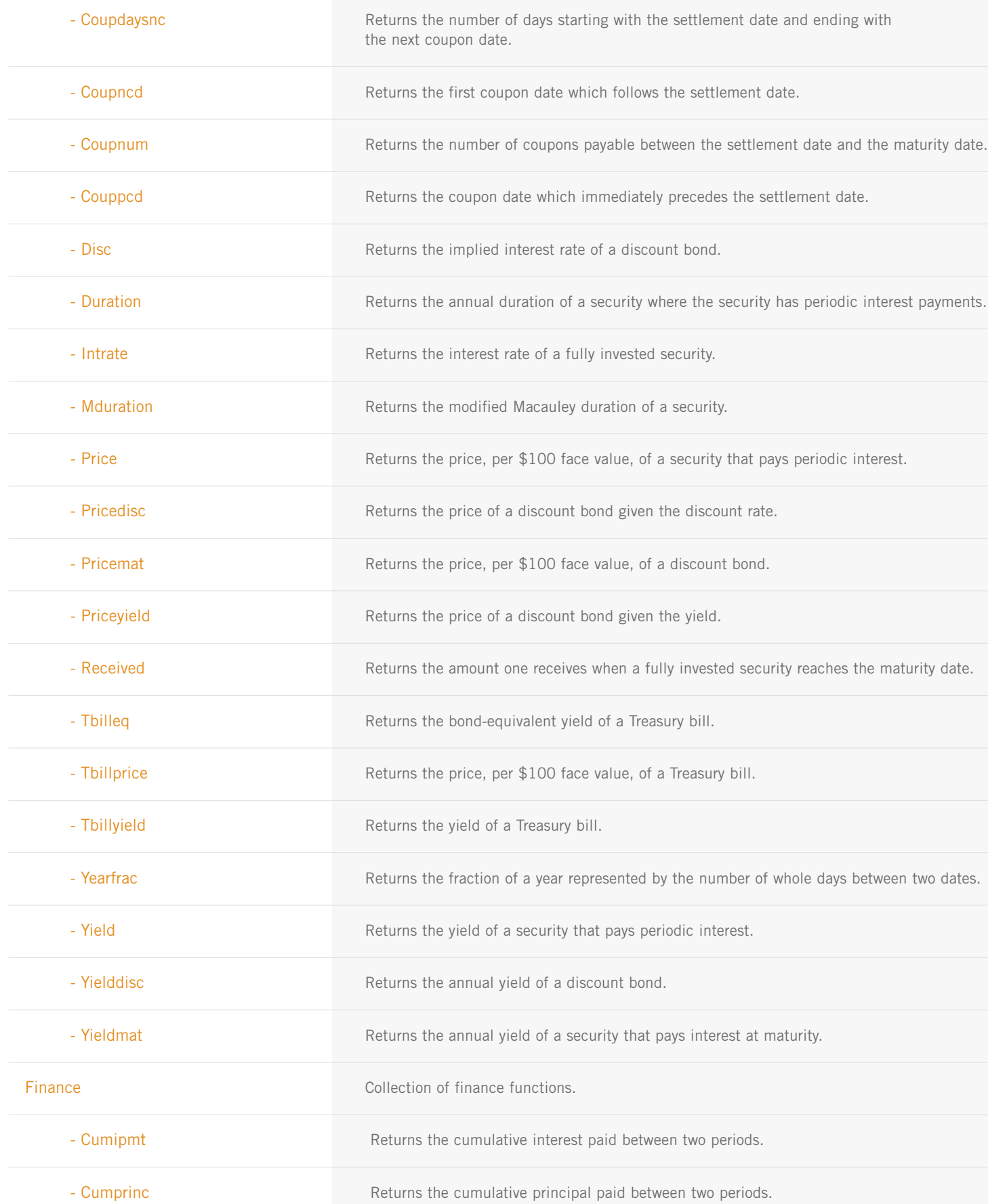

CLASSES (con't)

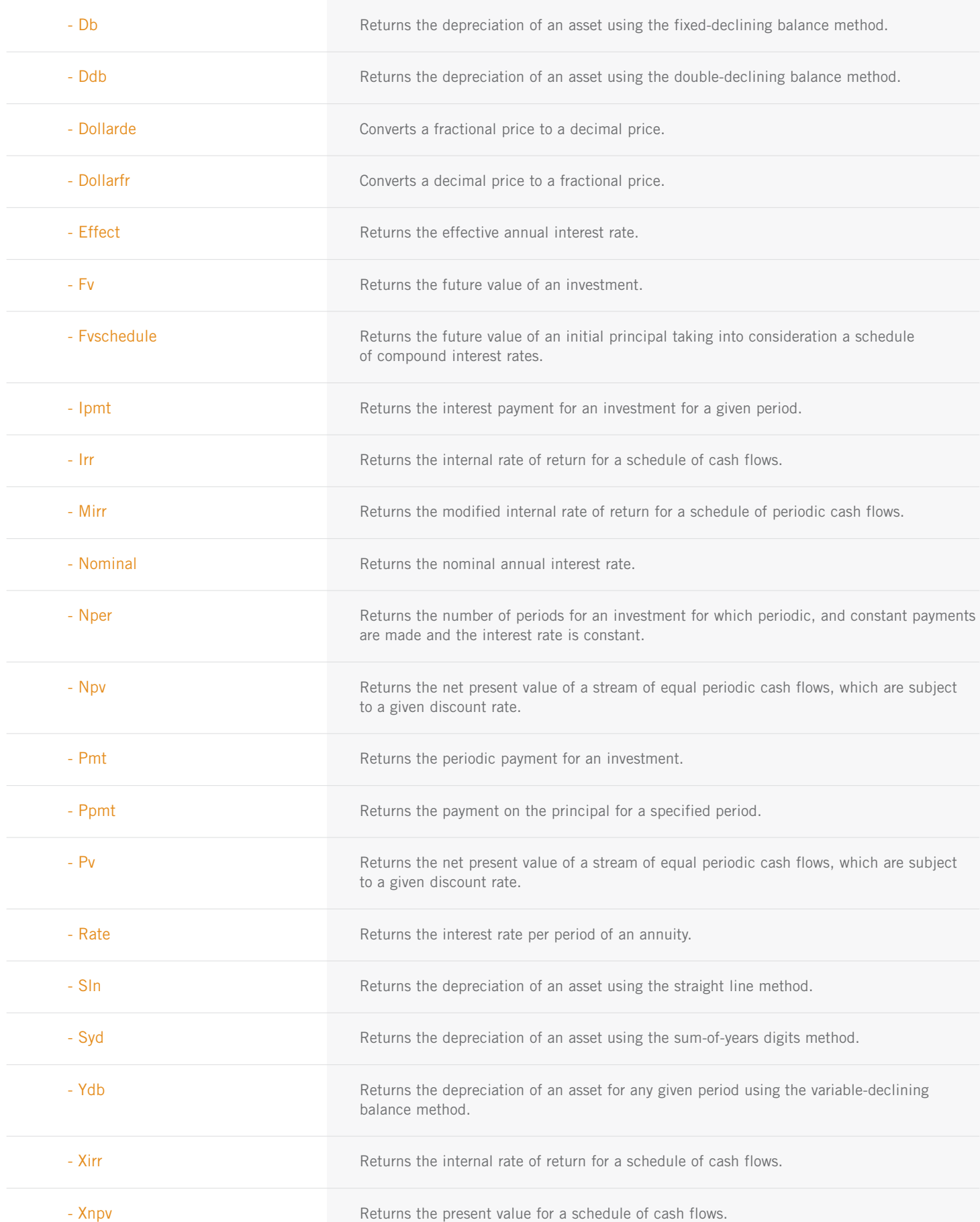

### **com.imsl.chart PACKAGE**

The com.imsl.chart package is designed to allow the creation of highly customizable charts. Supported chart types include:

- Scatter plots
- Candlestick charts
- Line plots
- Pie Charts
- Area plots
- Bar Charts

• Histograms

- Log and Semilog plots • Polar plots
- 
- Function and Spline Plots Error Bars
	- Contour Plot
- High-Low-Close-Open charts
- Box plot
- Heat Map

The JMSL chart package can be used in several different ways, for example:

- A JMSL chart can be the output of a stand-alone Java application or Applet.
- A JMSL chart can be returned as images from a web server using servlets. This allows JMSL to be used as the "chart engine" for a website, either on the internet or a company intranet.
- A JMSL chart tree can be created from an XML file. XML (Extensible Markup Language) is a universal format for structured data. The use of XML allows for charts to be generated without writing a Java program for the desired chart.
- Flexible axis transformations are supported, including full Date/Time capabilities.

### **CLASSES**

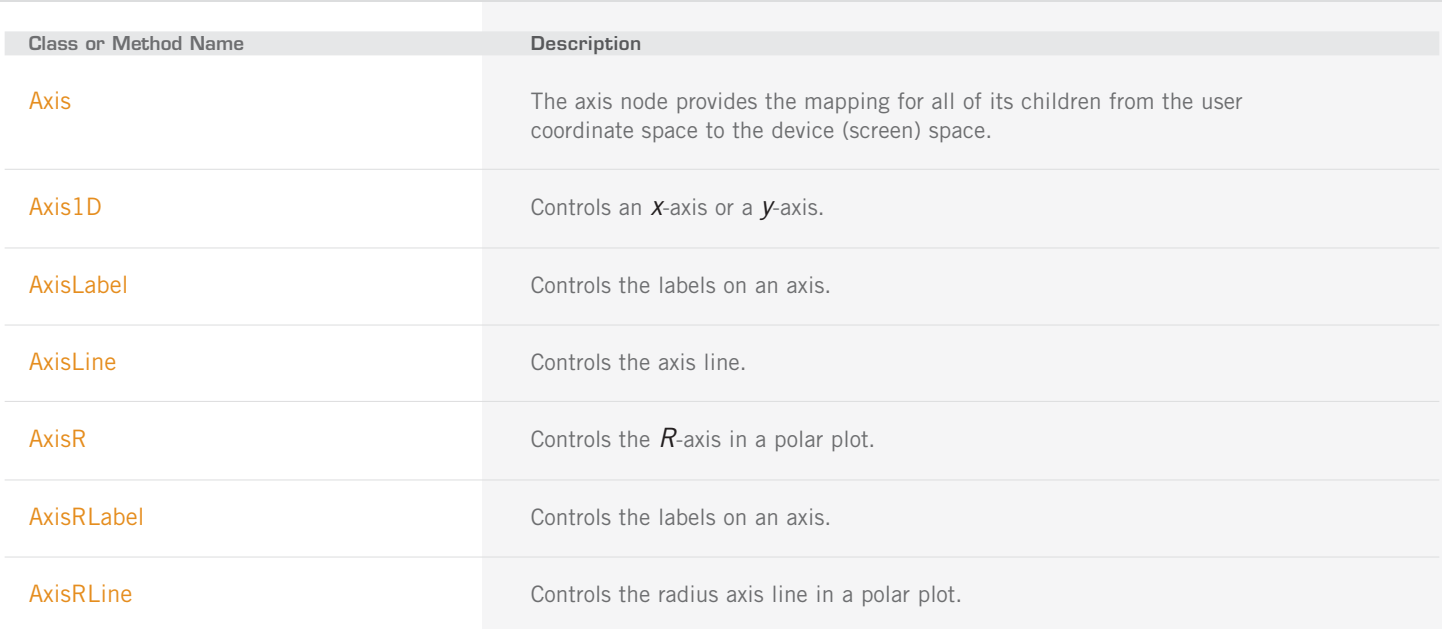

CLASSES (con't)

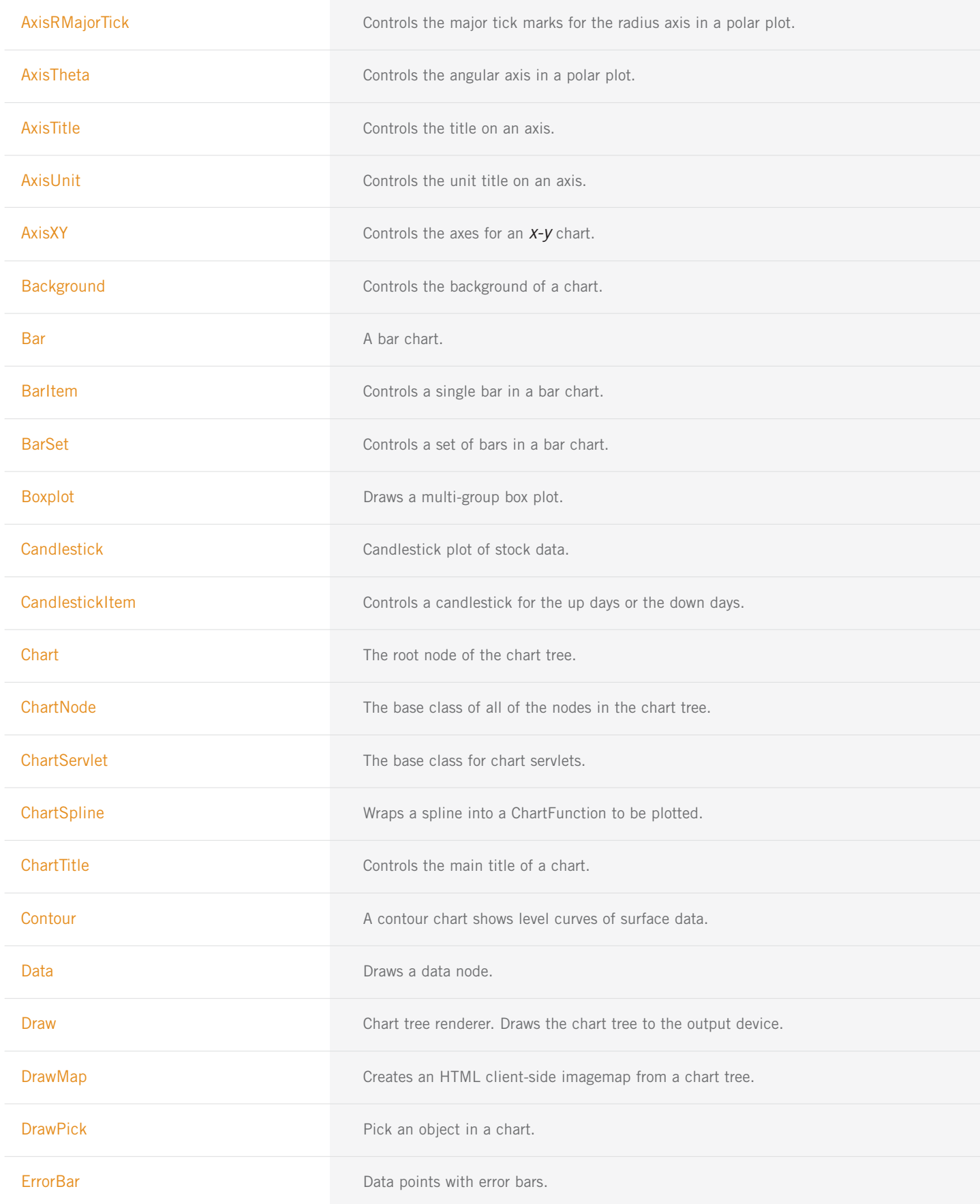

CLASSES (con't)

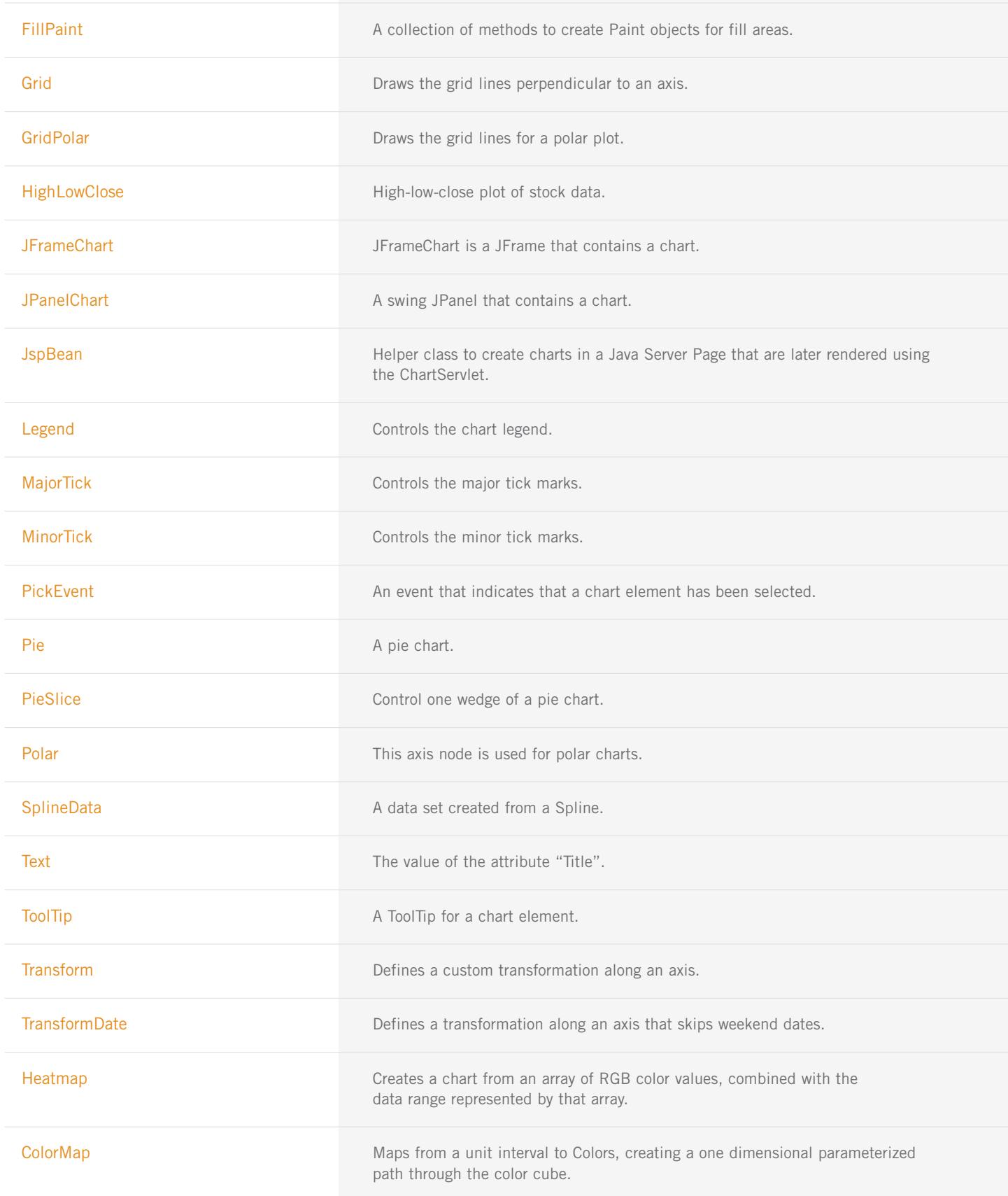

# **com.imsl.chart.xml PACKAGE**

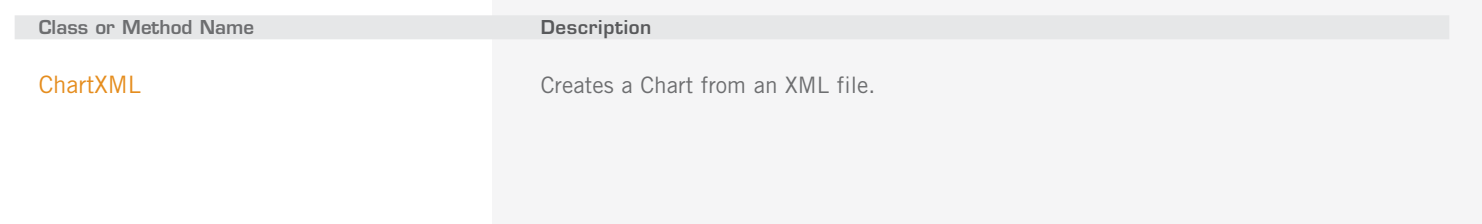

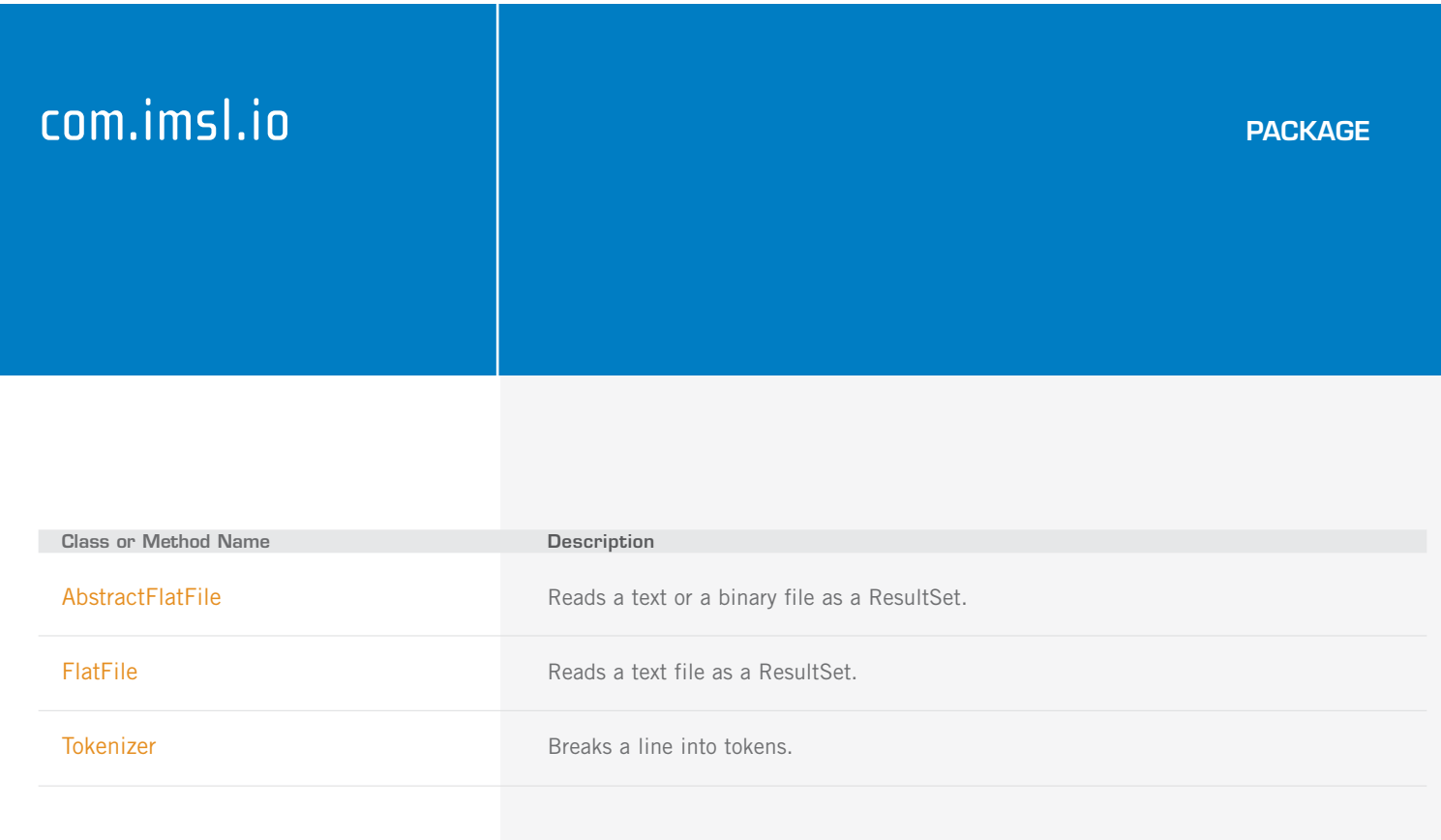